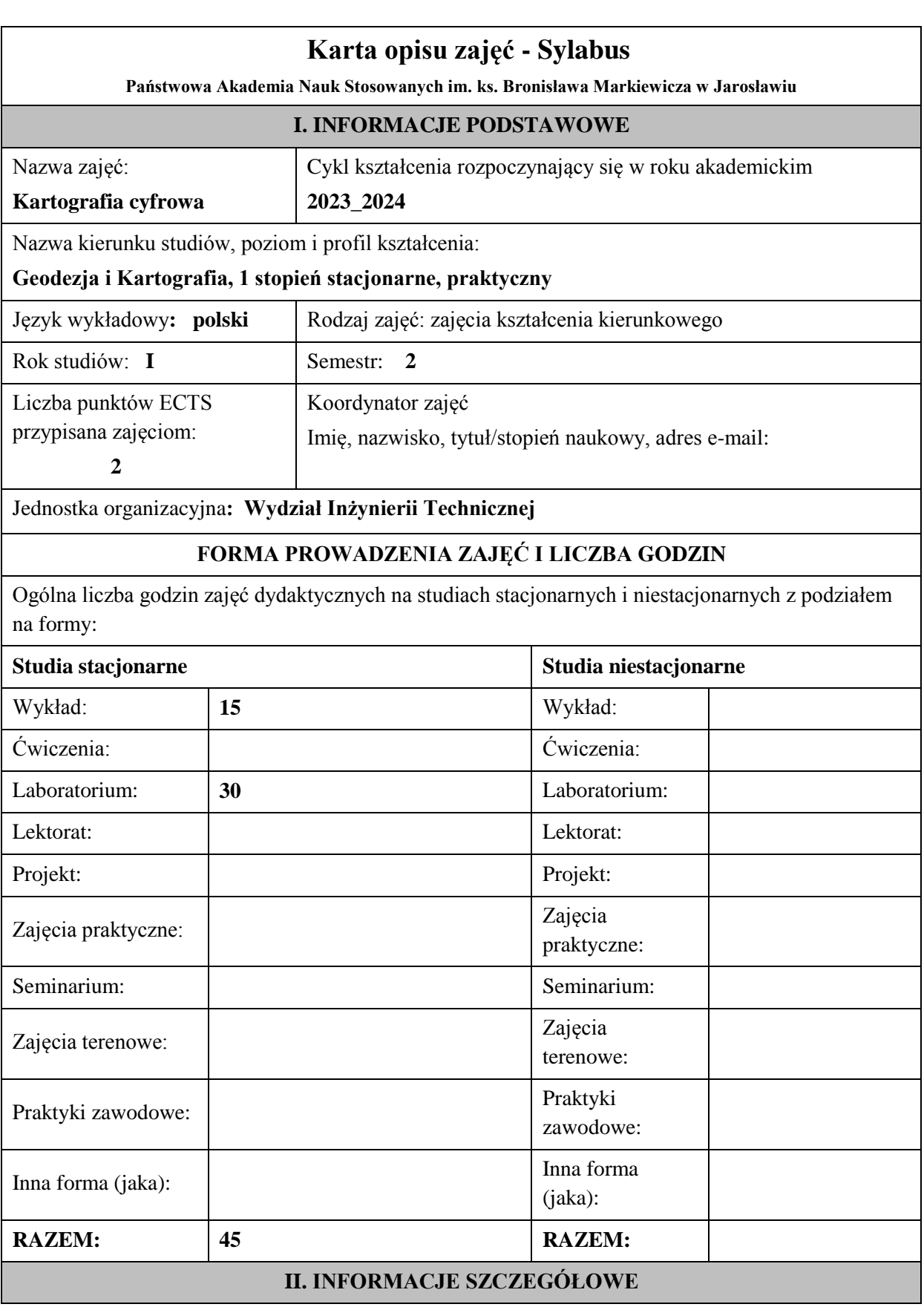

### **Wymagania wstępne i dodatkowe:**

zaliczone zajęcia: matematyka, grafika inżynierska, geomatyka , Geodezja, System informacji przestrzennej. Wymagania wstępne – opanowanie materiału przewidzianego w zakresie wyżej wymienionych zajęć.

## **Cel (cele) kształcenia dla zajęć:**

Podstawowym celem zajęć dydaktycznych jest ukazanie problematyki szeroko pojętej kartografii, jako połączenie praktyki, nauki i kartografia określa zasady i praktyczne standardy tworzenia map. Jest dziedziną interdyscyplinarną, w której nakładają się na siebie geografia, nauki o ziemi, topologia, a nawet polityka. Jej centralną koncepcją jest oparcie się na lokalizacji, od której wychodząc kartografia pomaga nam zrozumieć nasze miejsce w świecie, analizować relacje przestrzenne. Zbieranie danych do tworzenia map jeszcze ok. trzy dekady temu obejmowało analizę zdjęć satelitarnych i lotniczych, jak również pomiary w terenie. Proces mapowania dopiero zaczynał się wtedy digitalizować. Dziś kartografia opiera się na mapach generowanych cyfrowo i bazach danych, a nie na ręcznej pracy.

## **EFEKTY UCZENIA SIĘ OKREŚLONE DLA ZAJĘĆ I ICH ODNIESIENIE DO EFEKTÓW UCZENIA SIĘ OKREŚLONYCH DLA KIERUNKU STUDIÓW**

Efekty uczenia się określone dla zajęć w kategorii wiedza, umiejętności oraz kompetencje społeczne oraz metody weryfikacji efektów uczenia się

### **UWAGA:**

Dzielimy efekty uczenia się określone dla zajęć na kategorie wiedzy, umiejętności i kompetencji społecznych. Określone dla zajęć efekty uczenia się nie muszą obejmować wszystkich trzech kategorii i zależą one od formy zajęć.

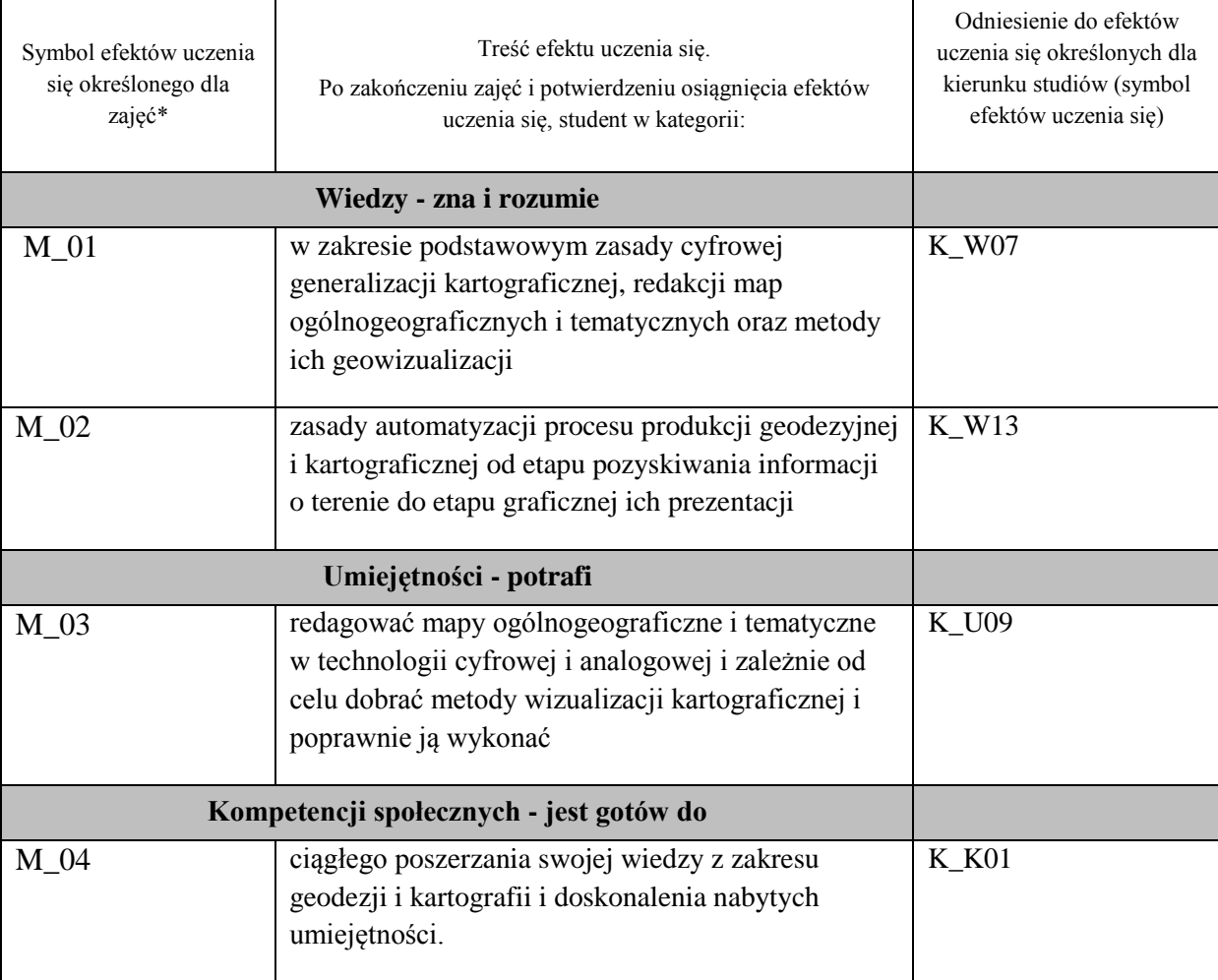

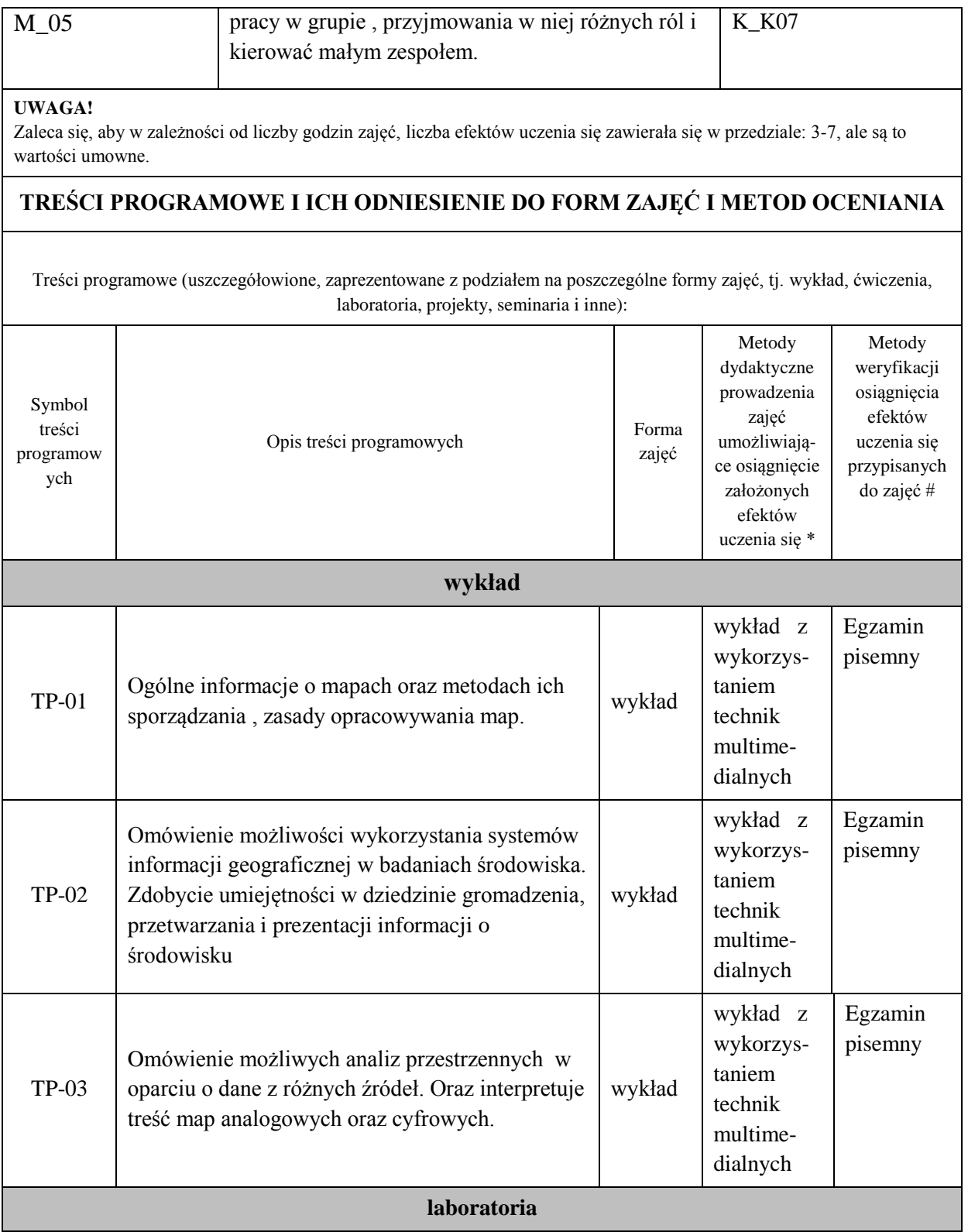

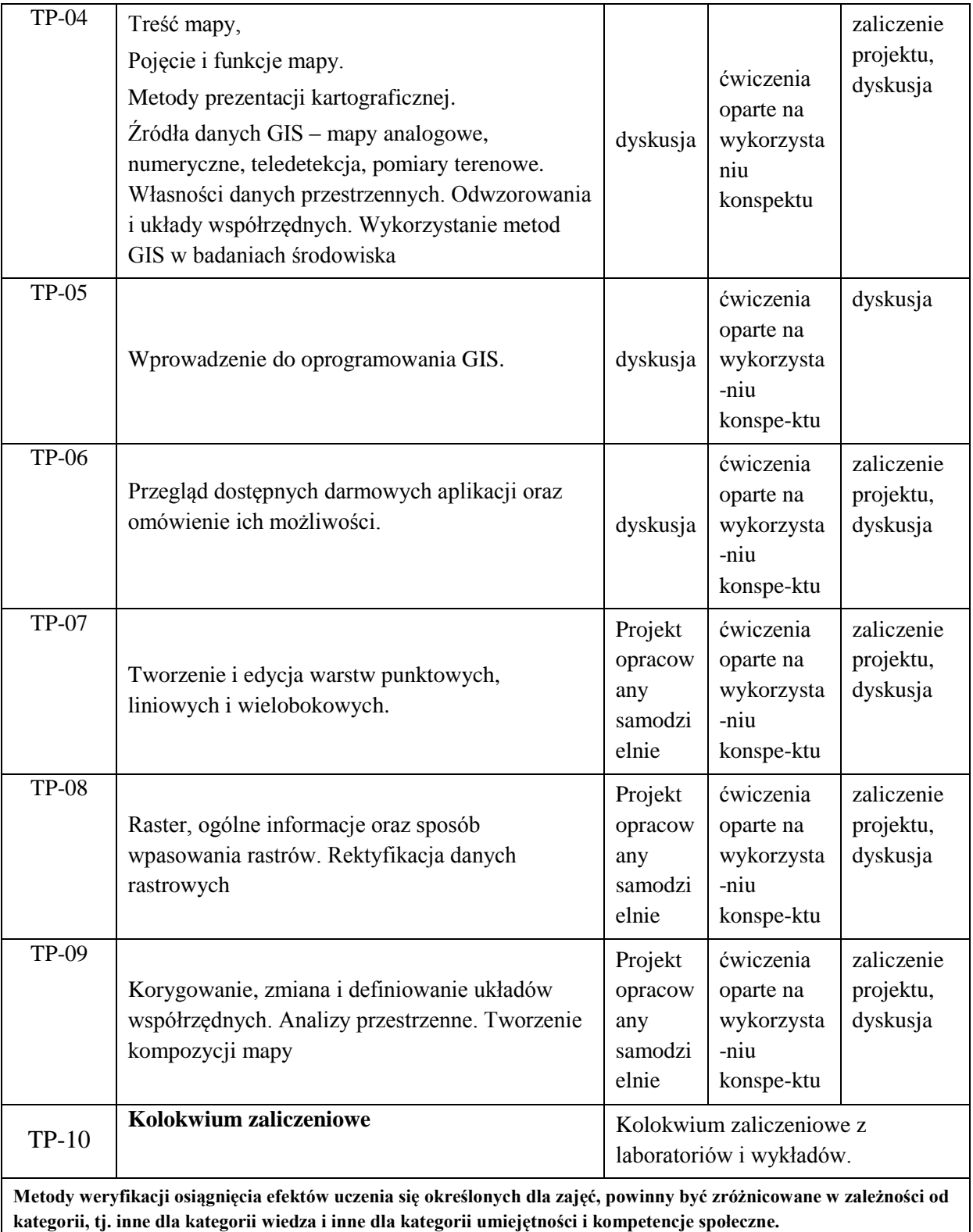

Dla wykładu:

\* np. wykład podający, wykład problemowy, ćwiczenia oparte na wykorzystaniu różnych źródeł wiedzy

# np. egzamin ustny, test, prezentacja, projekt

Zaleca się podanie przykładowych zadań (pytań) służących weryfikacji osiągniecia efektów uczenia się określonych dla zajęć. 1. Czym jest mapa analogowa, mapa hybrydowa, mapa wektorowa, mapa cyfrowa w formie obiektowej?

2. Czym jest raster ? Omów metody wpasowania rastrów.

3. Jakie znasz metody GIS stosowane w badaniach środowiska?

### **ZALECANA LITERATURA (w tym pozycje w języku obcym)**

**Literatura podstawowa** (powinna być dostępna dla studenta w uczelnianej bibliotece):

- 1. Jażdżewska I., Lechowski Ł. 2018. Wstęp do geoinformacji z ArcGIS . Wydawnictwo Uniwersytetu Łódzkiego, Łódź
- 2. Ustawa z 17 maja 1989 roku Prawo geodezyjne i kartograficzne (Dz. U. z 2020 r. poz. 276, 284,782, 1086.)

### **Literatura uzupełniająca:**

1.Longley P.A. i in. 2006. GIS: teoria i praktyka. PWN, Warszawa,

2.Prac zbiorowa pod redakcją Józefa Belucha "Ćwiczenia z Geodezji I". Wyd. AGH Uczelniane Wydawnictwa Naukowo-Dydaktyczne, Kraków 2008

3.Jagielski A.: Geodezja I. Wydawnictwo "Geodpis", Wydanie IV, Kraków 2019

4.Urbański J. 2008. GIS w badaniach przyrodniczych. Wydaw. Uniwersytetu Gdańskiego, Gdańsk.

5.Prus B., Salata T. Magiera-Braś G. 2017. Analiza danych przestrzennych na potrzeby ochrony środowiska za pomocą narzędzi GIS. Wydawnictwo Uniwersytetu Rolniczego, Kraków.

## **III. INFORMACJE DODATKOWE**

#### **BILANS PUNKTÓW ECTS**

#### **OBCIĄŻENIE PRACĄ STUDENTA (godziny)**

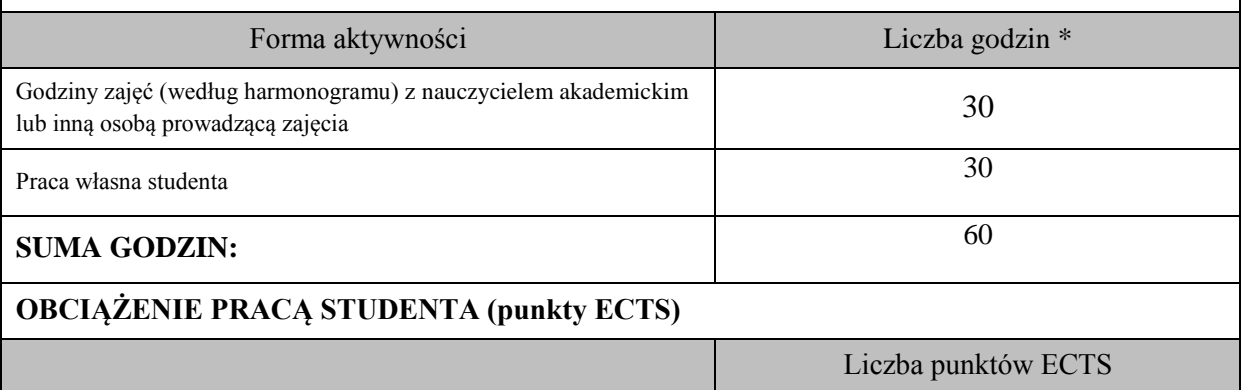

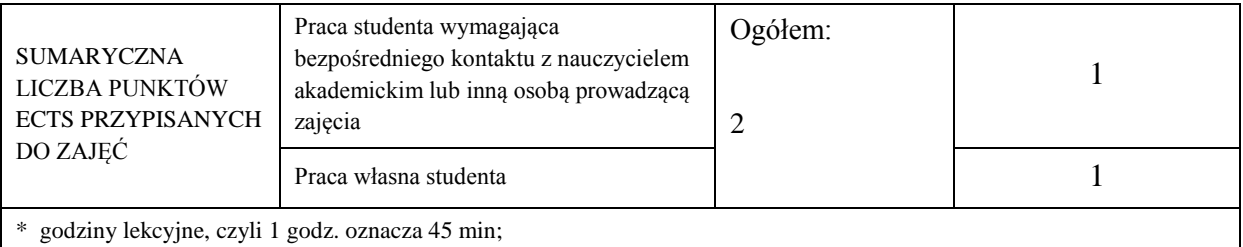

## **OPIS PRACY WŁASNEJ STUDENTA:**

Praca własna studenta musi być precyzyjnie opisana, uwzględniając charakter praktyczny zajęć. Należy podać symbol efektu uczenia się, którego praca własna dotyczy oraz metody weryfikacji efektów uczenia się stosowane w ramach pracy własnej.

- przygotowanie się teoretyczne do każdych zajęć laboratoryjnych z materiałów wykładowych i konspektów umieszczonych na platformie [https://elearning.](https://elearning.pwste.edu.pl/moodle)**[pwste](https://elearning.pwste.edu.pl/moodle)**[.edu.pl/](https://elearning.pwste.edu.pl/moodle)**[moodle](https://elearning.pwste.edu.pl/moodle)** dotyczących przyszłego tematu, M\_01, M\_02, M\_03

- opracowanie wyników z pomiarów wykonanych w ramach realizowanych projektów, M\_03,

- przygotowanie operatu dotyczącego zrealizowanych projektów i zaliczenie ich M\_02, M\_03,

przygotowanie się do sprawdzianów-testów z materiałów przerobionych na laboratoriach M\_02, M\_03,

- przygotowanie się do końcowego kolokwium zaliczeniowego z laboratoriów i wykładów, M\_01, M\_02, M\_03

- uzupełnienie wiedzy z literatury podanej dla tych zajęć jak i z informacji umieszczonych na stronach internetowych

dotyczących tych zajęć M\_04,

przykładowe formy aktywności: (1) przygotowanie do zajęć, (2) opracowanie wyników, (3) czytanie wskazanej literatury, (4) napisanie raportu z zajęć, (5) przygotowanie do egzaminu, opracowanie projektu.

### **KRYTERIA OCENIANIA**

Ocena kształtująca:

Ocena kształtująca jest dokonywana wielokrotnie w ciągu trwania semestru i służy prowadzącemu do bieżącego oszacowania postępów w nauce, do weryfikacji metod dydaktycznych oraz do bezstresowego podejścia do kolokwium zaliczeniowego

Ocena podsumowująca:

5.0 – znakomita wiedza, umiejętności i kompetencje społeczne (91 % - 100 %)

4.5 – bardzo dobra wiedza, umiejętności i kompetencje społeczne (81 % - 90 %)

4.0 – dobra wiedza, umiejętności i kompetencje społeczne (71 % - 80 %)

3.5 – zadawalająca wiedza, umiejętności i kompetencje społeczne, ale z niedociągnięciami (61 % - 70 %)

3.0 – zadawalająca wiedza, umiejętności i kompetencje społeczne, ale ze znacznymi niedociągnięciami (50 % - 60 %)

# **INFORMACJA O PRZEWIDYWANEJ MOŻLIWOŚCI WYKORZYSTANIA KSZTAŁCENIA NA ODLEGŁOŚĆ**